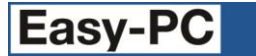

# **Version 26 Software Update Details**

## **Problem Fixes in Version 26.0.3 (28-Jul-2023)**

## **Framework**

o Antivirus programs used to remove Zipper.dll from Easy-PC installation.

## **Import**

- o Used to fail to import some Boardmaker files.
- o Was hanging whilst opening a particular Ultiboard design.

### **Plotting**

- o If a milling issue is reported in Plotting, no other plots are created.
- o Milling output used to incorrectly check the corner radius against the minimum tool diameter.
- o Tented vias used to not be excluded from the plot for PDF and Windows output.

### **ProRouter**

o Was unable to route test points.

### **Replace Component**

o Used to quit when entering Replace Component in situations where it encounters components not in libraries.

### **Reports**

o Application Version in Report Header used to report the wrong application version.

## **Problem Fixes in Version 26.0.2 (19-Jun-2023)**

### **Apply Layout Pattern**

o Apply Layout Pattern did not apply angled tracks.

### **Integrity Check**

o Easy-PC used to quite when using Forward Design.

#### **Styles**

o Merging track styles used to not save when exiting the technology dialog.

#### **Values**

o Export to CSV from the Component Values dialog used to insert unwanted blanks in the first column.

## **Problem Fixes in Version 26.0.1 (25-Jan-2023)**

## **BOM Composer**

o The BOM Composer used to incorrectly merge totals for different components.

## **CAM/Plots**

o The Sign Off Checks dialog used to show unnecessary text.

#### **Gerber Import**

o Importing a certain Gerber file caused Easy-PC to quit.

#### **Groups**

o Schematic only group flags were ignored by Integrity Check if the first page did not contain a group.

## **Help**

- o The index used to show lots of individual entries for 'Plot'. Now they are all under one header.
- o More help information has been added for creating User Defined Pads.

## **IPC-2581**

o Running IPC-2581 sometimes caused Easy-PC to quit.

## **Layers**

o Switching layers with multiple selections across different layers used to cause Easy-PC to quit.

Copyright © 1997-2023 WestDev Ltd Number One Systems and Easy-PC are trademarks of WestDev Ltd All trademarks acknowledged to their rightful owners. E&OE